# **DocumentProperties.Comments**

## **Description**

**C#**

Sets or returns a  $string$  that represents the comments attached to this file.

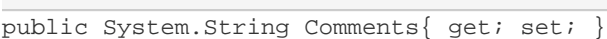

**vb.net**

```
Public Property Comments() As String
```
### **Remarks**

MS Word equivalent: File menu > Properties > Summary tab > Comments:

### **Examples**

#### **C#**

```
//--- Return Comments
string comments = docProps.Comments;
 //--- Set Comments
 docProps.Comments = "This is for our next presentation.";
```
#### **vb.net**

```
'--- Return Comments
 Dim comments As String = docProps.Comments
 '--- Set Comments
 docProps.Comments = "This is for our next presentation."
```